# ФЕДЕРАЛЬНОЕ АГЕНТСТВО ПО ТЕХНИЧЕСКОМУ РЕГУЛИРОВАНИЮ И МЕТРОЛОГИИ

Федеральное государственное унитарное предприятие «Всероссийский научно-исследовательский институт расходометрии»

Государственный научный метрологический центр

ФГУП «ВНИИР»

**УТВЕРЖДАЮ** Заместитель директора по развитию ФГУП «ВНИИР» А.С. Тайбинский 2017 г. **февраля**  $(2)$ **PECNY PECNAPCTAL** 

Государственная система обеспечения единства измерений

СИСТЕМА ИЗМЕРЕНИЙ КОЛИЧЕСТВА И ПОКАЗАТЕЛЕЙ КАЧЕСТВА НЕФТИ № 719 ПРИЕМО-СДАТОЧНЫЙ ПУНКТ «СТАНЦИЯ СМЕШЕНИЯ НЕФТИ» Методика поверки

МП 0560-14-2017

Начальник, НИО-14 ФГУП «ВНИИР» Р.Н. Груздев Тел.: (843) 299-72-00

г. Казань 2017

РАЗРАБОТАНА

ФГУП «ВНИИР»

ИСПОЛНИТЕЛИ Груздев Р.Н., Черепанов М.В.

УТВЕРЖДЕНА ФГУП «ВНИИР»

Настоящий документ распространяется на систему измерений количества и показателей качества нефти № 719 приемо-сдаточный пункт «Станция смешения нефти» (далее - СИКН) с заводским № 719 и устанавливает объем и порядок проведения первичной и периодической поверок СИКН.

Интервал между поверками СИКН - 12 месяцев.

Интервал между поверками средств измерений (СИ), входящих в состав СИКН согласно описанию типа конкретного СИ, если иной не установлен другими действующими нормативными документами.

СИ, результаты измерений которых не влияют на погрешность измерений массы нефти (счетчик жидкости СЖ модификации СЖ-ППТ-32, манометры деформационные с трубчатой пружиной серии 3), калибруют в соответствии с действующими нормативными документами (НД), приведенными в таблице 3.

# **1. Операции поверки**

При проведении поверки выполняют операции, приведенные в таблице 1.

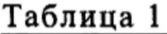

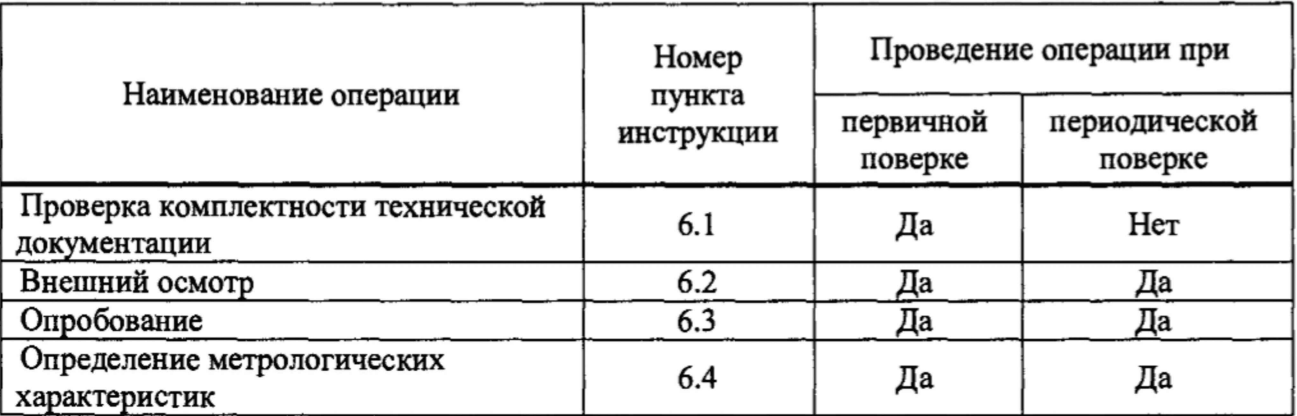

# **2. Средства поверки**

2.1 При проведении поверки применяют средства поверки, указанные в НД на методики поверки СИ, входящих в состав СИКН, приведенных в таблице 3 настоящей методики.

2.2 Допускается применение аналогичных средств поверки, обеспечивающих определение метрологических характеристик поверяемых СИ с требуемой точностью, если это предусмотрено методикой поверки на конкретное СИ.

# **3. Требования безопасности**

При проведении работ соблюдают требования, определяемые НД:

- в области охраны труда;

- в области промышленной безопасности;

- в области пожарной безопасности;

- в области соблюдения правильной и безопасной эксплуатации электроустановок;

- в области охраны окружающей среды.

Площадка СИКН должна содержаться в чистоте без следов нефти и должна быть оборудована первичными средствами пожаротушения согласно Правил противопожарного режима в Российской Федерации.

СИ и вспомогательные устройства, применяемые при выполнении испытаний, должны иметь взрывозащищенное исполнение в соответствии с требованиями ГОСТ 30852.0 - 2002 «Электрооборудование взрывозащищенное. Часть 0. Общие требования».

Вторичную аппаратуру и щиты управления относят к действующим электроустановкам с напряжением до 1000 В, на которые распространяются Правила технической эксплуатации электроустановок потребителей, Правила устройства электроустановок.

Выполнение работ прекращают при обнаружении течи в сварных и фланцевых соединениях оборудования СИКН.

# 4. Условия поверки

При проведении поверки соблюдают условия в соответствии с требованиями НД на методики поверки СИ, входящих в состав СИКН.

Характеристики СИКН и параметры нефти при проведении поверки должны соответствовать требованиям, приведенным в таблице 2.

Таблица 2

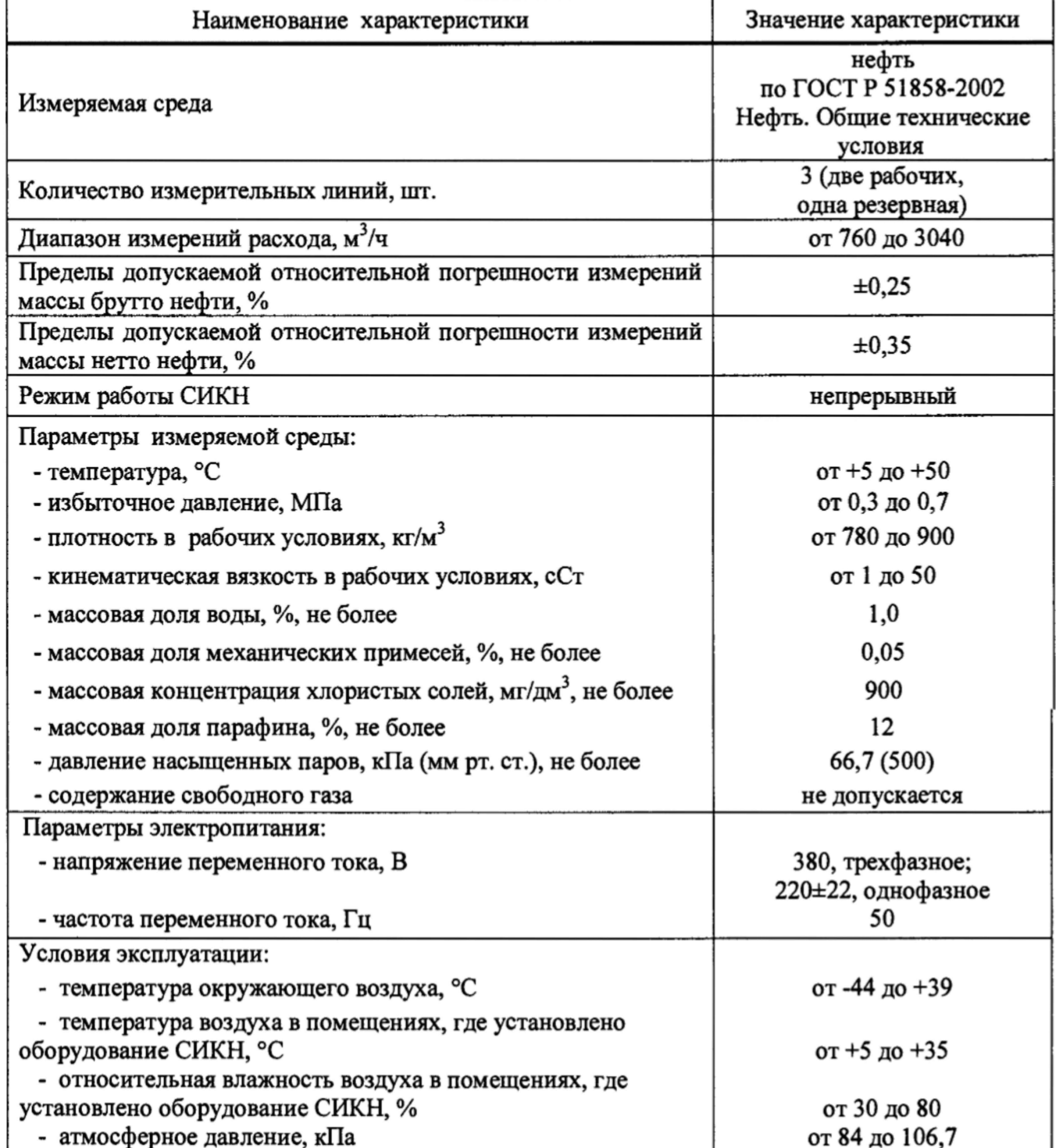

#### **5. Подготовка к поверке**

Подготовку средств поверки и СИКН осуществляют в соответствии с их эксплуатационной документацией.

#### **6. Проведение поверки**

6.1 Проверка комплектности технической документации.

Проверяют наличие действующих свидетельств о поверке и (или) знаков поверки на СИ, действующих сертификатов о калибровке и (или) оттисков калибровочных клейм на СИ, указанных в таблице 3 настоящей методики, а так же эксплуатационно-технической документации на СИКН и СИ, входящие в ее состав.

6.2 Внешний осмотр

При внешнем осмотре должно быть установлено соответствие СИКН следующим требованиям:

- комплектность СИКН должна соответствовать технической документации;

- на компонентах СИКН не должно быть механических повреждений и дефектов покрытия, ухудшающих внешний вид и препятствующих применению;

- надписи и обозначения на компонентах СИКН должны быть четкими и соответствовать технической документации.

6.3 Опробование

6.3.1 Опробование проводят в соответствии с НД на поверку СИ, входящих в состав СИКН.

Проверяют действие и взаимодействие компонентов в соответствии с инструкцией по эксплуатации СИКН, возможность получения отчета.

На элементах и компонентах СИКН не должно быть следов протечек нефти.

6.3.2 Подтверждение соответствия программного обеспечения (ПО)

Для проверки идентификационных данных ПО контроллеров измерительных FloBoss S600 (далее - ИВК) по средствам его клавиатуры и дисплея следующим способом:

- включить питание ИВК, если питание было выключено;

- дождаться после включения питания появления на дисплее ИВК главного меню или войти в главное меню;

- в главном меню нажатием клавиши «5» выбрать пункт меню «5. SYSTEM SETTINGS»;

- нажатием клавиши «7» выбрать пункт меню «7. SOFTWARE VERSION»;

- нажатием клавиши «Стрелка вправо» получить идентификационные данные:

1) «FILE CSUM» - контрольная сумма;

2) «CONFIG VERSION» - версия программного обеспечения ИВК.

Полученные результаты проверки идентификационных данных ПО должны соответствовать данным указанным в описании типа на СИКН.

В случае, если идентификационные данные ПО СИКН не соответствуют данным указанным в описании типа на СИКН, поверку прекращают. Выясняют и устраняют причины вызвавшие несоответствие. После чего повторно проверяют идентификацию данных ПО СИКН.

6.4 Определение метрологических характеристик

6.4.1 Определение метрологических характеристик СИ, входящих в состав СИКН.

Определение метрологических характеристик СИ, входящих в состав СИКН, проводят в соответствии с НД, приведенными в таблице 3.

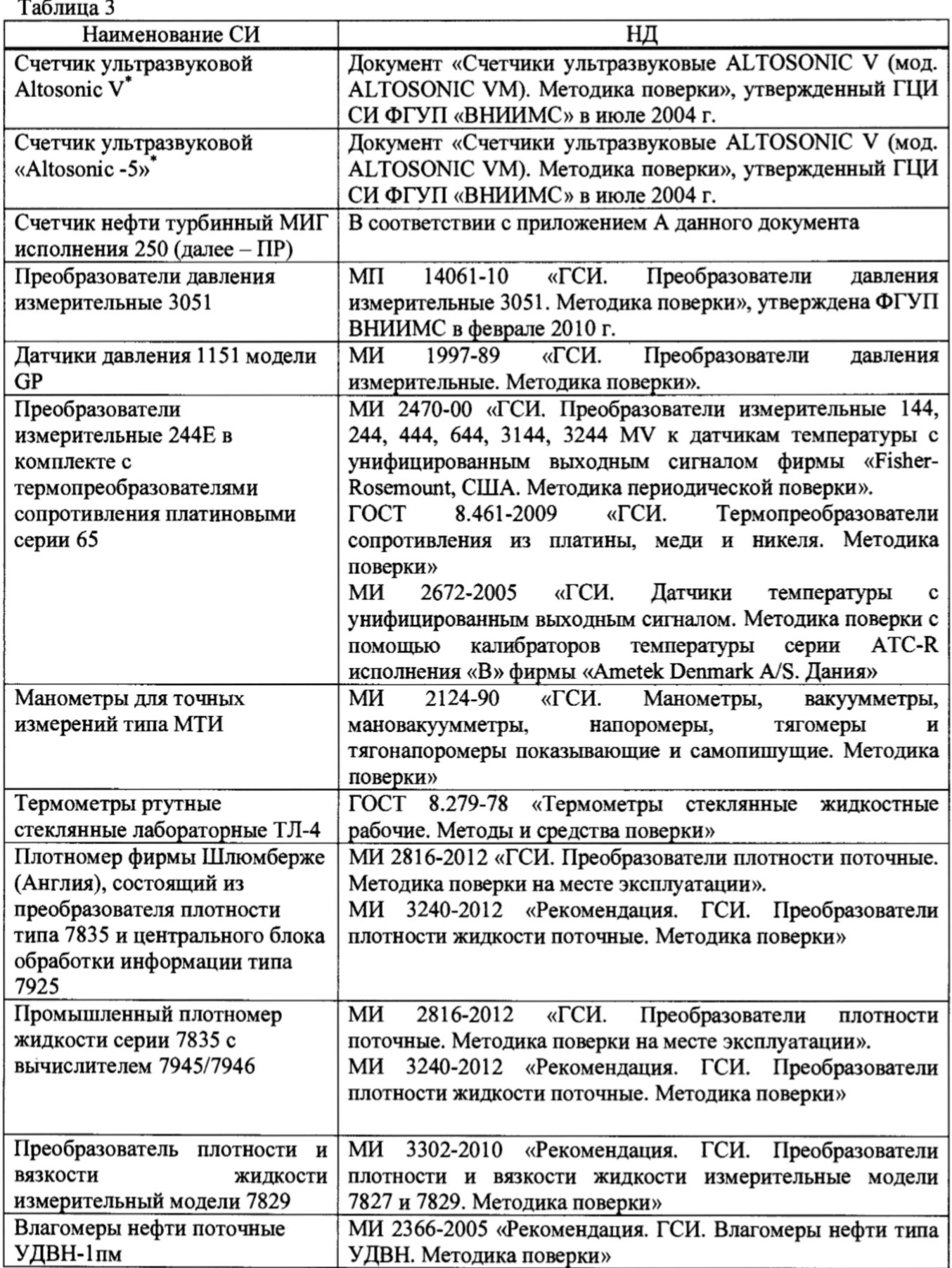

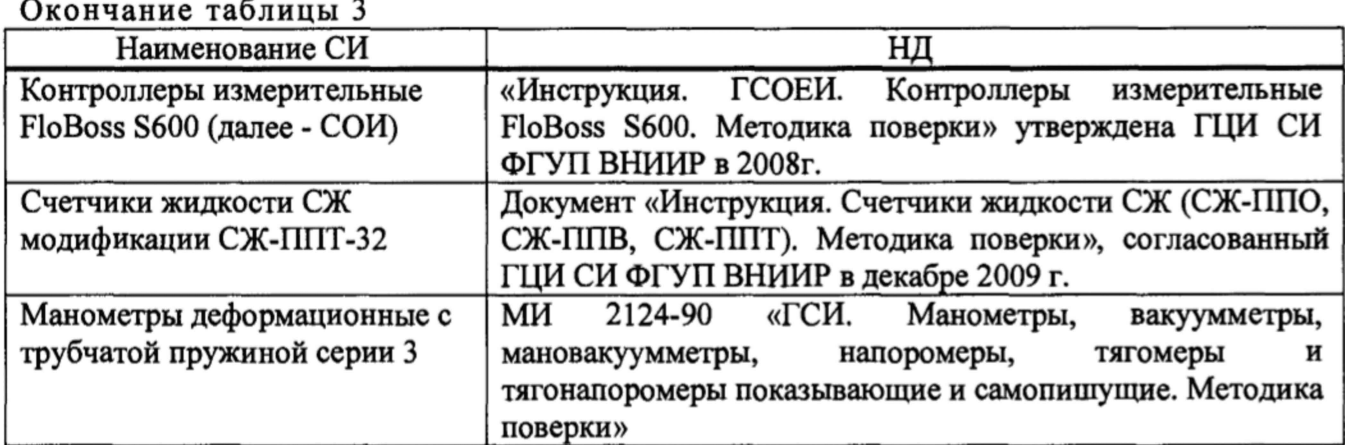

6.4.2 Определение относительной погрешности измерений массы брутто нефти СИКН Относительную погрешность измерений массы брутто нефти с применением СИКН  $\delta M_{\kappa}$ , %, в соответствии с ГОСТ Р 8.595-2004 «ГСИ. Масса нефти и нефтепродуктов. Общие требования к методикам выполнения измерений», определяют по формуле

$$
\delta M_{\rm B} = \pm 1, 1 \cdot \sqrt{\delta V^2 + G^2 \cdot (\delta \rho^2 + \beta^2 \cdot 10^4 \cdot \Delta T_{\rho}^2) + \beta^2 \cdot 10^4 \cdot \Delta T_{\rm V}^2 + \delta N^2} \,,\tag{1}
$$

- где  $\delta V$  относительная погрешность измерений объема нефти УЗР (ПР), % (из свидетельства о поверке);
	- 5р относительная погрешность измерений плотности нефти, %, вычисляется по формуле

$$
\delta \rho = \frac{\Delta \rho}{\rho} \cdot 100,\tag{2}
$$

Др - абсолютная погрешность измерений плотности нефти ПП или погрешность аттестованного метода измерений (из свидетельства об аттестации методики измерений плотности), кг/м<sup>3</sup>;

5N - относительная погрешность СОИ при вычислении массы нефти, *%;*

 $\Delta T_{o}$ ,  $\Delta T_{v}$  - пределы допускаемой абсолютной погрешности измерений температуры нефти при измерениях плотности и объема соответственно, °С;

G - коэффициент, вычисляемый по формуле

$$
G = \frac{1 + 2 \cdot \beta \cdot T_v}{1 + 2 \cdot \beta \cdot T_o},
$$
\n(3)

Р - коэффициент объемного расширения нефти, 1/°С (определяется по таблице 4);

 $T_{\rm g}$ ,  $T_{\rm v}$  - температура нефти при измерениях плотности и объема нефти соответственно,°С.

Таблица 4

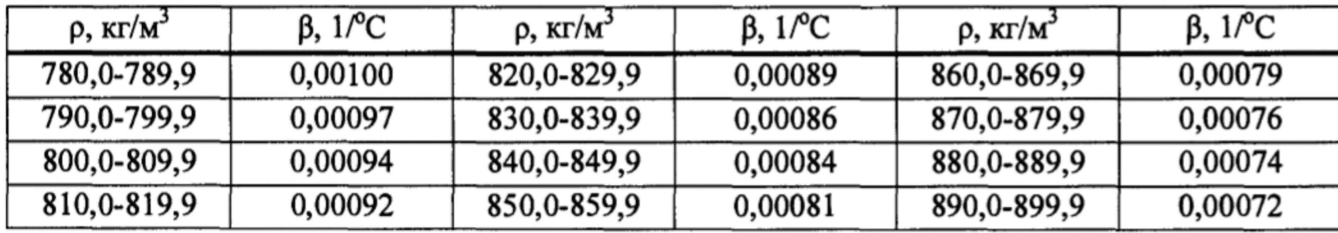

Примечание - Значения, приведенные в таблице 5, используют только для расчета относительной погрешности измерений массы нефти.

Относительная погрешность измерений массы брутто нефти с применением СИКН не должна превышать  $\pm$  0,25 %.

6.4.3 Определение относительной погрешности измерений массы нетто нефти с применением СИКН

Относительную погрешность измерений массы нетто нефти с применением СИКН  $\delta M_{\mu}$ , %, определяют в соответствии с ГОСТ Р 8.595, по формуле

$$
\delta M_{\rm H} = \pm 1,1 \cdot \sqrt{\left(\frac{\delta M_{\rm B}}{1,1}\right)^2 + \frac{\Delta W_{\rm B}^2 + \Delta W_{\rm XC}^2 + \Delta W_{\rm MII}^2}{\left(1 - \frac{W_{\rm B} + W_{\rm XC} + W_{\rm MII}}{100}\right)^2}},\tag{4}
$$

где - относительная погрешность измерений массы брутто нефти, %;  $\delta M_{\textrm{\tiny E}}$ 

- абсолютная погрешность измерений массовой доли воды в нефти в  $\Delta W_{\rm\scriptscriptstyle B}$ испытательной лаборатории, %, вычисляемая по формуле

$$
\Delta W_{\rm B} = \pm \frac{\sqrt{R_{\rm B}^2 - r_{\rm B}^2 \cdot 0.5}}{\sqrt{2}},
$$
\n(5)

$$
\Delta W_{\text{XC}} - a6c0.
$$

лютная погрешность измерений массовой доли хлористых солей, %, вычисляется по формуле

$$
\Delta W_{\text{xc}} = 0, 1 \cdot \frac{\Delta \varphi_{\text{xc}}}{\rho_{\varphi_{\text{xc}}}},
$$
\n(6)

- плотность нефти при условиях измерений массовой концентрации хлористых  $\rho_{\rm exc}$ солей, кг/м<sup>3</sup>, вычисляемая в соответствии с Р 50.2.076-2010 «ГСИ. Плотность нефти и нефтепродуктов. Методы расчета. Программы и таблицы приведения»;
- абсолютная погрешность измерений массовой концентрации хлористых  $\Delta\varphi_{\text{xc}}$ солей, мг/дм<sup>3</sup> (г/м<sup>3</sup>), вычисляются по формуле

$$
\Delta \varphi_{\text{XC}} = \pm \frac{\sqrt{R_{\text{XC}}^2 - r_{\text{XC}}^2 \cdot 0, 5}}{\sqrt{2}},\tag{7}
$$

 $\Delta W_{\text{M}}$  – абсолютная погрешность измерений массовой доли механических примесей, %, вычисляется по формуле

$$
\Delta W_{\text{MT}} = \pm \frac{\sqrt{R_{\text{MT}}^2 - r_{\text{MT}}^2 \cdot 0.5}}{\sqrt{2}},
$$
 (8)

- $R_B$ - воспроизводимость методов определения массовой доли воды, массовой концентрации хлористых солей и массовой доли механических примесей,  $R_{xc}$ значения которых приведены в ГОСТ 2477-65 «Нефть и нефтепродукты.  $\rm R_{_{MIT}}$ Метод определения содержания воды», ГОСТ 21534-76 «Нефть. Методы определения содержания хлористых солей» и ГОСТ 6370-83 «Нефть, нефтепродукты и присадки. Методы определения механических примесей»;
- $r_{B}$ , сходимость методов определения массовой доли воды, массовой концентрации хлористых солей и массовой доли механических примесей,  $r_{\rm xc}$ . значения которых приведены  $\Gamma$ OCT 2477. **TOCT**  $\mathbf{B}$ 21534 И ГОСТ 6370;  $\rm r_{\rm MII}$

W<sub>B</sub> - массовая доля воды в нефти, измеренная в испытательной лаборатории %;

W<sub>MII</sub> - массовая доля механических примесей в нефти, определенные в испытательной лаборатории, %;

Wxc - массовая доля хлористых солей в нефти, *%,* вычисляемая по формуле

$$
W_{\text{xc}} = 0, 1 \cdot \frac{\varphi_{\text{xc}}}{\rho_{\varphi_{\text{xc}}}},
$$
\n(9)

фхс - массовая концентрация хлористых солей в нефти, определенная в испытательной лаборатории, мг/дм<sup>3</sup>.

Относительная погрешность измерений массы нетто нефти с применением СИКН не должна превышать ± 0,35 %.

# 7. Оформление результатов поверки

7.1 При положительных результатах поверки оформляют свидетельство о поверке СИКН в соответствии с документом «Порядок проведения поверки средств измерений, требования к знаку поверки и содержанию свидетельства о поверке», утвержденным Приказом Минпромторга России от 02.07.2015 № 1815 (далее – Порядок проведения поверки СИ).

На оборотной стороне свидетельства о поверке СИКН указывают пределы допускаемой относительной погрешности измерений массы (брутто, нетто) нефти и наименование владельца СИКН.

7.2 При отрицательных результатах поверки СИКН к эксплуатации не допускают, свидетельство о поверке аннулируют и выдают извещение о непригодности в соответствии с Порядком проведения поверки СИ.

# **Приложение А**

(обязательное)

#### **Методика поверки ПР**

Настоящая методика распространяется на ПР, используемые в составе СИКН, и устанавливает методику их первичной и периодической поверок на месте эксплуатации с помощью поверочной установки.

Интервал между поверками - 12 месяцев.

#### **А.1 Операции поверки**

А. 1.1 При проведении поверки выполняют следующие операции:

- $-$  внешний осмотр (A.6.1);
- опробование (А.6.2);
- определение метрологических характеристик (А.6.3);
- обработка результатов измерений (А.7);
- оформление результатов поверки (А.8).

А. 1.2 Метрологические характеристики ПР определяют в рабочем диапазоне измерений, установленного для ПР.

Примечание - Диапазон измерений ПР (далее - рабочий диапазон) устанавливают для каждого ПР в зависимости от количества рабочих измерительных линий и верхнего предела измерений системы (м<sup>3</sup>/ч). Рабочий диапазон не должен выходить за пределы измерений, указанные в сертификате утверждения типа поверяемого ПР.

#### **А.2 Средства поверки**

При проведении поверки применяют следующие средства поверки:

Установка поверочная трубопоршневая (далее - ПУ), пределы допускаемой относительной погрешности ± 0,1 %.

Преобразователи избыточного давления, пределы допускаемой приведенной погрешности  $\pm$  0,5 %.

Допускается использовать показывающие средства измерений избыточного давления, класса точности не более 0,6.

Преобразователи температуры, пределы допускаемой абсолютной погрешности ± 0,2°С.

Допускается использовать показывающие средства измерений термометры с пределами допускаемой абсолютной погрешности не более ± 0,2°С.

СОИ, пределы допускаемой относительной погрешности определения коэффициентов преобразования  $\pm$  0,025 %.

Преобразователь плотности жидкости измерительный модель 7835 (далее - поточный ПП), пределы допускаемой абсолютной погрешности  $\pm$  0,30 кг/м<sup>3</sup>.

Допускается применять средства измерений плотности нефти в соответствии с аттестованной методикой измерений.

Преобразователь плотности и вязкости жидкости измерительный модели 7829 (далее поточный преобразователь вязкости), пределы допускаемой основной приведенной погрешности измерений кинематической вязкости  $\pm$  1,0 %.

Допускается использовать средства измерений вязкости нефти в соответствии с ГОСТ 33-2000 «Нефтепродукты. Прозрачные и непрозрачные жидкости. Определение кинематической вязкости и расчет динамической вязкости».

Все средства измерений должны быть поверены и иметь действующие свидетельства о поверке или оттиски повернтельных клейм.

Допускается применение аналогичных средств поверки, обеспечивающих определение метрологических характеристик поверяемых ПР с требуемой точностью.

# **А.З Требования безопасности и квалификации поверителей**

А.3.1 При проведении поверки соблюдают требования нормативных документов и законодательных актов действующих на территории РФ:

- в области промышленной безопасности;

- в области пожарной безопасности;

- в области соблюдения правильной и безопасной эксплуатации электроустановок;

- в области охраны окружающей среды.

А.3.2 При проведении поверки не используют ПУ и другое оборудование при давлении, превышающем рабочее давление, указанное в их паспортах или эксплуатационной документации.

А.3.3 СИ и электрооборудование, установленные на технологической части системы и на ПУ, имеют взрывозащищенное исполнение и обеспечивают уровень взрывозащиты, соответствующий классу зоны В-1а, а вид взрывозащиты - по категории взрывоопасной смеси к группе ТЗ в соответствии с классификацией ГОСТ 30852.13-2002

Электрооборудование взрывозащищённое. Часть 14. Электроустановки во взрывоопасных зонах (кроме подземных выработок).

А.З.4 К СИ и оборудованию, требующим обслуживания при поверке, обеспечивают свободный доступ. При необходимости предусматривают лестницы и площадки или переходы с ограничениями, соответствующие требованиям безопасности.

А.З.5 Управление оборудованием и средствами поверки выполняют лица, прошедшие обучение и проверку знаний и допущенные к обслуживанию ПУ, СИКН.

А.З.6 К проведению поверки допускают лиц, аттестованных в качестве поверителя, изучивших эксплуатационную документацию на ПР и средства их поверки и настоящую рекомендацию и прошедших инструктаж по технике безопасности.

А.З.7 При появлении течи нефти, загазованности и других ситуаций, нарушающих нормальный ход поверочных работ, поверку прекращают.

### **А.4 Условия поверки**

А.4.1 Поверку ПР проводят на месте эксплуатации в комплекте с элементами измерительной линии (струевыпрямителем, прямым участком).

А.4.2 Измеряемая среда - нефть по ГОСТ Р 51858.

А.4.3 Вязкость нефти должна находиться в пределах тех диапазонов вязкости, которые указаны в эксплуатационной документации ПР.

А.4.4 Содержание свободного газа в нефти не допускается.

А.4.5 Для обеспечения бескавитационной работы ПР в процессе поверки устанавливают избыточное давление в трубопроводе после ПР (Р<sup>наим</sup>, МПа) не менее значения, вычисляемого по формуле

$$
PHamM = 2,06 \cdot Pn + 2\Delta P, \qquad (A.1)
$$

где Рн - давление насыщенных паров, определенное в соответствии с ГОСТ 1756-2000 «Нефтепродукты. Определение давления насыщенных паров» при максимальной температуре нефти в системе, МПа (из справки произвольной формы, представленной испытательной лабораторией);

ДР - разность давления на ПР, МПа (из паспорта ПР).

А.4.6 Изменение температуры нефти за время одного измерения не должно превышать 0,2 °С.

А.4.7 Отклонение расхода нефти от установленного значения в процессе поверки за время одного измерения не должно превышать  $\pm 2.5$  %.

Примечание - Запрещается проводить поверку ПР при расходе нефти ниже значения расхода  $(Q_{\text{move}}$ , м<sup>3</sup>/ч), при котором проводилась проверка ПУ на отсутствие протечек во время ее последней поверки. Значение Q<sub>протеч</sub> принимают из протокола последней поверки ПУ.

А.4.8 Во время поверки расход нефти регулируют с помощью регулятора расхода, установленного в конце схемы соединений средств поверки по потоку нефти. Допускается вместо регулятора расхода использовать запорную арматуру.

#### **А.5 Подготовка к поверке**

А.5.1 Проверяют правильность монтажа и соединений ПР, ПУ и средств поверки в соответствии с технологической схемой.

А.5.2 Устраняют возможность протечек нефти на участке между ПР и ПУ и в переключателе потока (четырехходового крана) ПУ.

Примечание • Задвижки, расположенные на линиях, соединяющих этот участок с другими трубопроводами, четырехходовой кран ПУ должны иметь устройства контроля протечек.

А.5.3 Проверяют отсутствие воздуха в ПУ и оборудовании измерительной линии поверяемого ПР, а также в верхних точках трубопроводов, соединяющих ПР и ПУ. Для этого устанавливают расход нефти через ПР и ПУ в пределах рабочего диапазона расходов ПР и открывают краны, расположенные в верхних точках трубопроводов и ПУ. Проводят несколько раз пуск поршня в ПУ до полного прекращения выделения пузырьков воздуха из этих кранов и закрывают их.

А.5.4 Проверяют герметичность системы, состоящей из ПУ, ПР, задвижек и трубопроводов. Для этого устанавливают в системе давление, равное рабочему. Не допускают появления капель или утечек нефти через сальники, фланцевые, резьбовые или сварные соединения при наблюдении в течение 5 минут.

А.5.5 Проверяют герметичность устройства пуска и приема поршня ПУ в соответствии с эксплуатационной документацией. Проверку герметичности четырехходового крана проводят в двух направлениях.

А.5.6 Проверяют герметичность задвижек, через которые возможны протечки нефти, влияющие на результаты измерений при поверке. При невозможности устранения протечек такие задвижки заглушают (проверяют наличие заглушек). Проверяют стабильность температуры нефти. Температуру нефти считают стабильной, если ее изменение в измерительной линии поверяемого ПР, на входе и выходе ПУ за время движения поршня от одного детектора до другого (в обоих направлениях) не превышает 0,2°С.

А.5.7 Подготавливают средства поверки к работе согласно указаниям в эксплуатационной документации на них.

А.5.8 Вводят в память СОИ необходимые данные согласно протоколу поверки (приложение А.1 настоящей методики) или проверяют ранее введенные.

Пр имечания - В протокол (приложение А.1) записывают:

- при отказе поточного преобразователя вязкости- значение вязкости нефти, определенное по А.5.9;

- при отказе ПП - значение плотности нефти, определенные по А.5.10.

А.5.9 В начале поверки, определяют кинематическую вязкость по ГОСТ 33 при температуре нефти в ПР и регистрируют полученный результат в протоколе поверки (приложение А.1). Для определения вязкости отбирают пробу нефти по ГОСТ 2517-2012 «Нефть и нефтепродукты. Методы отбора проб»

А.5.10 В начале поверки, определяют плотность нефти аттестованным в установленном порядке методом. Для определения плотности отбирают точечную пробу нефти по ГОСТ 2517.

По измеренным значениям плотности и температуры нефти определяют коэффициенты объемного расширения и сжимаемости нефти согласно приложению А.2 настоящей методики.

#### **А.6 Проведение поверки**

А.6.1 Внешний осмотр

При внешнем осмотре устанавливают соответствие поверяемого ПР требованиям:

- комплектность соответствует указанной в эксплуатационной документации;

- отсутствуют механические повреждения и дефекты покрытий на ПР, препятствующие его применению;

- надписи и обозначения на ПР четкие и соответствуют требованиям эксплуатационной документации;

- отсутствуют нарушения герметичности кабельного ввода в ПР.

### А.6.2 Опробование

При опробовании проводят одно измерение при любом значении расхода в пределах рабочего диапазона. Устанавливают произвольное значение расхода, находящееся в пределах рабочего диапазона для ПР.

По команде с СОИ запускают поршень ПУ.

При прохождении поршнем первого детектора в СОИ начинается отсчет количества импульсов, поступающих от ПР и времени прохождения поршня между детекторами. При прохождении поршнем второго детектора отсчет количества импульсов в СОИ прекращается. Выполняют те же операции при обратном направлении движения поршня.

За одно измерение принимают движение поршня в прямом и обратном направлении, количество импульсов и время прохождения поршня в прямом и обратном направлениях суммируют. При использовании обеих пар детекторов, за один проход поршня совершается два измерения.

А.6.3 Определение метрологических характеристик

А.6.3.1 Метрологические характеристики (MX) ПР и его градуировочную характеристику определяют при крайних значениях рабочего диапазона и значениях, выбранных внутри него. Значения поверочного расхода (точки рабочего диапазона) выбирают с интервалом не более 20 % от верхнего предела измерений поверяемого ПР ( $Q_{\text{max}}$ , м<sup>3</sup>/ч). Количество точек рабочего диапазона выбирают исходя из возможностей СОИ. Разбиение рабочего диапазона на поддиапазоны проводят в зависимости от крутизны градуировочной характеристики ПР, величины рабочего диапазона и вида реализации градуировочной характеристики в СОИ.

А.6.3.2 Для определения MX ПР выполняют следующие операции.

А.6.3.2.1 Проводят предварительное измерение для установления выбранного значения поверочного расхода нефти.

А.6.3.2.2 Запускают поршень ПУ и после прохождения поршнем второго детектора регистрируют время прохождения поршнем от одного детектора до другого в прямом и обратном направлениях (T<sub>0j</sub>, c) и расход нефти, измеренный с помощью ПУ за это время  $(Q_0^{\text{HY}}$ , м<sup>3</sup>/ч), вычисляемый по формуле

$$
Q_{0j}^{\text{TV}} = \frac{V_{0j} \cdot 3600}{T_{0j}}, \tag{A.2}
$$

где  $V_{0i}$  - вместимость ПУ, м<sup>3</sup>, при предварительном измерении в j-й точке рабочего диапазона, приведенная к условиям поверки ПР и вычисляемая по формуле (А.4) после подстановки вместо величин с индексом «ij» величин с индексом «0j»;

Toj - время прохождения поршнем от одного детектора до другого при предварительном измерении в j-й точке рабочего диапазона  $(j = 1, 2, ..., m, r$ m - количество точек в рабочем диапазоне).

А.6.3.2.3 При необходимости проводят корректировку значения поверочного расхода регулятором расхода или запорной арматурой, контролируя его значение согласно А.6.3.2.2.

Примечание - Допускается устанавливать и контролировать значение поверочного расхода согласно приложению А.З настоящей инструкции.

А.6.3.2.4 После стабилизации расхода в соответствии с А.4.7 вновь запускают поршень ПУ и проводят серию измерений.

А.6.3.2.5 По окончании каждого измерения регистрируют и записывают в протокол поверки (приложение А. 1):

- номер точки рабочего диапазона (j);

- номер измерения (i);
- количество импульсов **(Njj,** имп);
- время движения поршня  $(T_{ii}, c)$ ;
- расход нефти, измеренный с помощью ПУ  $(Q_{ii}, M^3/q)$ ;
- частоту выходного сигнала ПР ( $f_{ii}$ ,  $\Gamma$ ц);
- температуру ( $t_{ii}$ , °С) и давление ( $P_{ii}$ , МПа) нефти в ПР;

- среднеарифметические значения температуры ( $t_{ii}^{T.V}$ , °С) и давления ( $P_{ii}^{T IV}$ , МПа) нефти

на входе и выходе ПУ;

- температуру  $(t_{ij}^{III}, {}^{\circ}C)$  нефти в поточном ПП;

- плотность нефти, измеренную поточным ПП ( $\rho_{ii}$ , кг/м<sup>3</sup>) при температуре и давлении в поточном ПП.

Пр им ечание- При отсутствии автоматической регистрации результатов измерений в СОИ результаты измерений регистрируют вручную и записывают в протокол поверки (приложение А.1).

А.6.3.2.6 Для каждой точки рабочего диапазона при поверке ПР проводят не менее пяти измерений.

А.6.3.2.7 Операции по А.6.3.2.1 - А.6.3.2.6 проводят во всех точках рабочего диапазона.

А.6.3.3 При отказе поточного преобразователя вязкости, отбирают пробу нефти по ГОСТ 2517 в конце поверки, определяют кинематическую вязкость по ГОСТ 33 при температуре нефти в ПР и регистрируют полученный результат в протоколе поверки (приложение А. 1).

# А.7 **Обработка результатов измерений**

При обработке результатов измерений определяют коэффициенты преобразования, оценивают среднеквадратическое отклонение (СКО) случайной составляющей погрешности результатов определений коэффициентов преобразования, параметры градуировочной характеристики, неисключенную систематическую и случайную составляющие погрешности и оценивают относительную погрешность.

А.7.1 Вычисление коэффициентов преобразования в точках рабочего диапазона

А.7.1.1 Коэффициент преобразования  $(K_{ii}, \text{ mm/m}^3)$  при i-м измерении в j-й точке рабочего диапазона вычисляют по формуле

$$
K_{ij} = \frac{N_{ij}}{V_{ij}},\tag{A.3}
$$

где  $V_{ii}$  - значение вместимости ПУ при i-м измерении в j-й точке рабочего диапазона, приведенное к условиям поверки ПР и вычисляемое по формуле

$$
V_{ij} = V \cdot k_{ij}^{P}, \qquad (A.4)
$$

- где V вместимость ПУ, м<sup>3</sup>, при нормальных условиях, температуре 20 °С и избыточном давлении 0 МПа (из свидетельства о поверке ПУ);
	- $k_{ii}^{tP}$ - поправочный коэффициент для приведения вместимости ПУ к условиям поверки ПР при i-м измерении в j-й точке рабочего диапазона, вычисляемый по формуле

$$
\mathbf{k}_{ij}^{\mathrm{tP}} = \mathbf{k}_{ij}^{\mathrm{t}} \cdot \mathbf{k}_{ij}^{\mathrm{P}} \cdot \mathbf{k}_{ij}^{\mathrm{Dw}} \cdot \mathbf{k}_{ij}^{\mathrm{Pw}},\tag{A.5}
$$

- 
- где  $k_{ii}^t$  коэффициент, учитывающий влияние температуры стенок ПУ на вместимость ПУ при i-м измерении в j -й точке рабочего диапазона, вычисляемый по формуле (А.6);
	- $k_{ii}^P$  коэффициент, учитывающий влияние давления нефти на вместимость ПУ при i-м измерении в j-й точке рабочего диапазона, вычисляемый по формуле (А.7);
	- $k_{ii}^{tx}$  коэффициент, учитывающий разность температур нефти в ПР и ПУ при i-м измерении в j -й точке рабочего диапазона, вычисляемый по формуле (А.8);
	- $k_{ii}^{px}$  коэффициент, учитывающий разность давлений нефти в ПР и в ПУ при i-м измерении в j-й точке рабочего диапазона и вычисляемый по формуле (А.9).
	- А.7.1.2 Коэффициент  $(k_{ii}^t)$  вычисляют по формуле

$$
k_{ij}^t = 1 + 3\alpha \cdot (t_{ij}^{T Y} - 20), \qquad (A.6)
$$

где  $\alpha$  - коэффициент линейного расширения материала стенок ПУ, °С<sup>-1</sup> (определяют по таблице А.2.1 приложения А.2);

 $t_{ij}^{T}$  - среднеарифметическое значение температуры нефти на входе и выходе ПУ при i-м измерении в j-й точке рабочего диапазона, °С.

А.7.1.3 Коэффициент  $(k_{ii}^P)$  вычисляют по формуле

$$
k_{ij}^P = 1 + \frac{0.95 \cdot D}{E \cdot S} \cdot P_{ij}^{TIV}, \qquad (A.7)
$$

- где  $P_{ii}^{my}$  среднеарифметическое значение давления нефти на входе и выходе ПУ при i-м измерении в j -й точке рабочего диапазона, МПа;
	- D, S внутренний диаметр и толщина стенок калиброванного участка ПУ, соответственно, мм (из эксплуатационной документации ПУ);
	- Е модуль упругости материала стенок ПУ, МПа (определяют по таблице А.2.1 приложения А.2).
	- А.7.1.4 Коэффициент  $(k_{ii}^{tx})$  вычисляют по формуле

$$
k_{ij}^{\text{tw}} = 1 + \beta_{ij} \cdot (t_{ij} - t_{ij}^{\text{TV}}), \qquad (A.8)
$$

- где  $t_{ij}$  значение температуры нефти в ПР при i-м измерении в j-й точке рабочего диапазона, °С;
	- $\beta_{ij}$  коэффициент объемного расширения нефти, °С<sup>-1</sup> (определяют по приложению А.2).
	- А.7.1.5 Коэффициент ( $k_{ij}^{P*}$ ) вычисляют по формуле

$$
k_{ij}^{\text{P*}} = 1 - \gamma_{ij} \cdot \left( P_{ij} - P_{ij}^{\text{TP}} \right), \tag{A.9}
$$

где  $P_{ii}$  - значение давления нефти в ПР при i-м измерении в j-й точке рабочего диапазона, МПа;

 $\gamma_{ii}$  - коэффициент сжимаемости нефти, МПа<sup>-1</sup> (определяют по приложению А.2).

А.7.2 Определение средних значений измеренных и вычисленных величин и оценивание СКО случайной составляющей погрешности в каждой точке рабочего диапазона

А.7.2.1 Коэффициенты преобразования (К<sub>і</sub>, имп/м<sup>3</sup>) в каждой точке рабочего диапазона вычисляют по формуле

$$
K_{j} = \frac{1}{n_{j}} \sum_{i=1}^{n_{j}} K_{ij},
$$
 (A.10)

где n<sub>j</sub> - количество измерений в j-й точке рабочего диапазона.

А.7.2.2 Для определения средних значений в j-й точке измеренных и вычисленных выражение (А.10), подставляя в эту формулу вместо  $K_{ij}$  частоту  $f_{ij}$ , расход  $Q_{ij}$ , соответственно, полученные при i-м измерении в j -й точке рабочего диапазона. величин: частоты выходного сигнала **ПР** (fj, Гц), расхода нефти **(Qj,** м3/ч), используют

А.7.2.3 СКО случайной составляющей погрешности определений коэффициентов преобразования в каждой точке рабочего диапазона (Sj, %) вычисляют по формуле

$$
S_{j} = \sqrt{\frac{1}{n_{j} - 1} \sum_{i=1}^{n_{j}} (K_{ij} - \overline{K}_{j})^{2} \cdot \frac{100}{\overline{K}_{j}}}.
$$
 (A.11)

А.7.2.4 Должно выполняться условие:

$$
S_j \le 0.02 \tag{A.12}
$$

А.7.2.5 Если условие (А. 12) не выполнено, анализируют причины и выявляют промахи согласно приложению А.4.

Допускается не более одного промаха из 4 - 7 измерений. В противном случае поверку прекращают.

А.7.2.6 После исключения промахов при необходимости количество измерений доводят до значения указанного в А.6.3.2.6.

А.7.2.7 Проводят повторное оценивание СКО по А.7.2.1 - А.7.2.4.

А.7.2.8 При повторном невыполнении условия (А. 12) поверку прекращают.

А.7.2.9 При соблюдении условия (А.12) после выполнения операций по А.7.2.4 или А.7.2.7 проводят дальнейшую обработку результатов измерений.

А.7.3 Определение параметров градуировочной характеристики

Градуировочная характеристика ПР - функция, описывающая зависимость между коэффициентом преобразования ПР (К, имп/м<sup>3</sup>) и расходом нефти (Q, м<sup>3</sup>/ч).

А.7.3.1 При реализации градуировочной характеристики согласно А.7.3.2 рабочий диапазон разбивают на поддиапазоны. Границами поддиапазонов являются точки рабочего диапазона, в которых проведена поверка. Количество поддиапазонов - на единицу меньше количества точек рабочего диапазона.

А.7.3.2 При реализации градуировочной характеристики в виде ломаной линии, зависимость коэффициента коррекции в каждом поддиапазоне от расхода имеет вид прямой линии, соединяющей значения коэффициентов преобразования, вычисленных по формуле (А. 10), в граничных точках поддиапазона.

В память СОИ вводят вычисленные по формуле (А.10) значения коэффициентов преобразования и расхода в точках рабочего диапазона.

Примечание - Определение параметров градуировочной характеристики выполняют автоматически с помощью программы обработки результатов измерений, реализованной в СОИ.

А.7.4 Определение неисключенной систематической погрешности

А.7.4.1 Неисключенную систематическую погрешность ( $\Theta_{\Sigma \Pi \Pi \mathbf{k}}$ , %) вычисляют по формуле

$$
\Theta_{\Sigma\Pi/\mu k} = 1, 1 \cdot \sqrt{\Theta_{\Sigma o}^2 + \Theta_{\nu o}^2 + \Theta_{\nu}^2 + \delta_{\text{COH}}^2 + \Theta_{\text{ATJ/k}}^2} \tag{A.13}
$$

где  $\Theta_{\Sigma_{\mathbf{O}}}$ 

- неисключенной граница суммарной составляющей систематической погрешности ПУ, % (из свидетельства о поверке ПУ);
- граница составляющей неисключенной систематической погрешности  $\Theta_{\rm Vo}$ определения среднего значения вместимости ПУ, % (из свидетельства о поверке  $\Pi$ У);

 $\delta$ сои пределы допускаемой относительной погрешности определения коэффициентов преобразования в СОИ, %, (из свидетельства о поверке COM);

границы составляющей неисключенной систематической погрешности,  $\Theta_{\text{ATJlk}}$ обусловленные погрешностью аппроксимации градуировочной характеристики для поддиапазона, вычисляют по формуле (А.15), %;

 $\Theta_{t}$ 

граница составляющей неисключенной систематической погрешности, обусловленная погрешностью измерений температуры, %, вычисляеют по формуле

$$
\Theta_{t} = \beta_{\text{max}} \cdot \sqrt{\Delta t_{\text{TP}}^{2} + \Delta t_{\text{TY}}^{2}} \cdot 100, \tag{A.14}
$$

- где  $\beta_{\text{max}}$ максимальное значение, выбранное из ряда коэффициентов объемного расширения нефти, определенных согласно приложению А.2 по значениям плотности и температуры нефти при всех измерениях в точках рабочего диапазона, °C<sup>-1</sup>;
	- $\Delta t_{\text{HP}}$ ,  $\Delta t_{\text{HY}}$ пределы допускаемой абсолютной погрешности преобразователей температуры в измерительной линии ПР и ПУ (из свидетельств поверки преобразователей температуры), °С.

А.7.4.2 При реализации градуировочной характеристики в СОИ в виде ломаной линии, границу составляющей неисключенной систематической погрешности ( $\Theta_{\text{ATJIk}}$ , %) в каждом поддиапазоне вычисляют по формуле

$$
\Theta_{\text{T,IR}} = \frac{1}{2} \cdot \left| \frac{\overline{K}_{j} - \overline{K}_{j+1}}{\overline{K}_{j} + \overline{K}_{j+1}} \right| \cdot 100, \tag{A.15}
$$

А.7.5 Определение случайной составляющей погрешности

Случайную составляющую погрешности определения коэффициента преобразования в k-м поддиапазоне ( $\varepsilon_{\text{HJlk}}$ , %) при доверительной вероятности  $P = 0.95$  вычисляют по формуле

$$
\varepsilon_{\Pi,\Pi k} = \max(\varepsilon_{jk}, \varepsilon_{j+1k...}), \tag{A.16}
$$

значение случайной составляющей погрешности в ј-й точке рабочего диапазона,  $\varepsilon_j$ %, вычисляют по формуле

- значения случайных составляющей погрешностей в *j*-ой точке k-ого где  $\epsilon_{ik.}$ поддиапазона, %, вычисляют по формуле  $\varepsilon_{i+1k}$ 

$$
\varepsilon_{j} = t_{0.95} \cdot S_{j}, \tag{A.17}
$$

- $t_{0.95}$  коэффициент Стьюдента (определяют по таблице А.4.2 приложения А.4);
- СКО, вычисленное по формуле (А.11), для ј-й точки рабочего диапазона.  $\mathbf{S}_{\mathrm{i}}$

А.7.6 Определение относительной погрешности

А.7.6.1 Относительную погрешность ПР (8, %) вычисляют по формуле

$$
\delta_{\text{max}} = Z_{\text{max}} \cdot \left[ \Theta_{\text{max}} + \varepsilon_{\text{max}} \right] \quad \text{mm} \quad 0,8 \le \frac{\Theta_{\text{max}}}{S_{\text{max}}} \le 8, \n\delta_{\text{max}} = \Theta_{\text{max}} \qquad \text{mm} \qquad \frac{\Theta_{\text{max}}}{S_{\text{max}}} > 8,
$$
\n(A.18)

- где  $\delta_{\Pi\Lambda}$  относительная погрешность рабочего ПР в k-м поддиапазоне, %;
	- $Z_{\text{II}}$  коэффициент, учитывающий соотношение неисключенной систематической погрешности и наибольшего значения из ряда СКО в точках k-го поддиапазона (определяется по таблице А.4.3 приложения А.4).
	- А.7.6.2 Должно выполняться условие

$$
\delta_{\text{mJk}} \le 0.15\,\%.\tag{A.19}
$$

А.7.6.3 Если условие (А.19) не выполнено, то при наличии возможности в СОИ увеличения количества точек рабочего диапазона те поддиапазоны, где не выполнено условие (А.19), делят на два поддиапазона и проводят операции по А.6.3.2 и разделу А.7 в дополнительных точках рабочего диапазона и новых поддиапазонах.

А.7.6.4 Если условие (А.19) не выполнено только в одном поддиапазоне и отсутствует возможность в СОИ увеличения количества точек рабочего диапазона, то поддиапазон, где не выполнено условие (А.19), сужают, то есть, вводят новые точки разбиения этого поддиапазона (при сохранении заданного количества точек) и проводят операции по А.6.3.2 и разделу А.7 в новых точках рабочего диапазона и новых поддиапазонах.

А.7.6.5 При повторном невыполнении условия (А.19) поверку прекращают.

# А.8 Оформление результатов поверки

А.8.1 Результаты поверки оформляют протоколом по форме, приведенной в приложении А.1. Один экземпляр протокола поверки, закрепленный личной подписью прилагают к свидетельству о поверке как обязательное приложение.

А.8.2 При положительных результатах поверки оформляют свидетельство о поверке ПР в соответствии с Порядком проведения поверки СИ.

А.8.3 На оборотной стороне свидетельства о поверке ПР указывают:

- диапазон измерений расходов, в котором поверен ПР;

- значения вязкости в начале и в конце поверки;

- значения относительных погрешностей в поддиапазонах, значения коэффициентов преобразования ПР в точках рабочего диапазона и соответствующие значения расхода нефти и частоты.

А.8.4 Проводят установку пломб на ПР согласно рисунку А.1. На пломбы наносят оттиск клейма поверителя в соответствии с Порядком проведения поверки СИ.

А.8.5 Согласно инструкции по эксплуатации в СОИ устанавливают значения коэффициентов преобразования ПР и параметры градуировочной характеристики ПР, вычисленные согласно А.7.3.

А.8.6 При отрицательных результатах поверки ПР к эксплуатации не допускают, свидетельство о поверке аннулируют, клеймо гасят и выдают извещение о непригодности с указанием причин в соответствии с Порядком проведения поверки СИ.

#### Примечания

1 Значения объемов (м<sup>3</sup>) и коэффициентов преобразования (имп/м<sup>3</sup>) вычисляют с точностью до семи значащих цифр (не менее), в протокол поверки (приложение А.1) записывают значения, округленные до шести значащих цифр.

2 Значения СКО и погрешностей (%) вычисляют с точностью до четвертого знака после запятой (не менее), в протокол поверки (приложение А. 1) записывают значения, округленные до третьего знака после запятой.

3 Значения поправочных коэффициентов для приведения объема вычисляют с точностью до седьмого знака после запятой (не менее), в протокол поверки (приложение А.1) записывают значения, округленные до шестого знака после запятой.

4 Значения температуры (°С) количества импульсов (имп), давления (МПа), вязкости (сСт), времени движения поршня от одного детектора до другого (с), и частоты (Гц) записывают в протокол поверки (приложение А.1) округленные до второго знака после запятой.

5 Значения количества импульсов (N, имп) измеряют с точностью до целого количества импульсов при N > 10000 имп и с точностью до пяти значащих цифр (не менее) при N < 10000 имп, в протокол поверки (приложение А.1) записывают измеренные значения количества импульсов.

6 Значения коэффициентов коррекции вычисляют с точностью до четвертого знака после запятой (не менее), в протокол поверкн (приложение А.1) записывают значения, округленные до третьего знака после запятой.

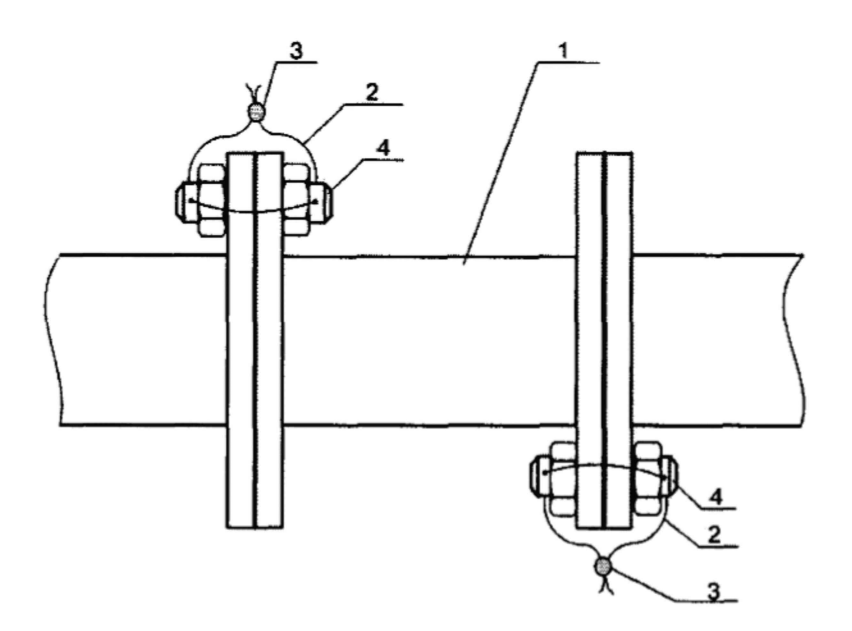

Рисунок АЛ - Схема пломбирования ПР 1 - ПР; 2 - контровочные проволоки; 3 - пломбы: 4 - шпильки

# Приложение А.1

# (рекомендуемое)

# Форма протокола поверки преобразователя расхода с помощью поверочной установки

# протокол

# поверки преобразователя расхода с помощью поверочной установки

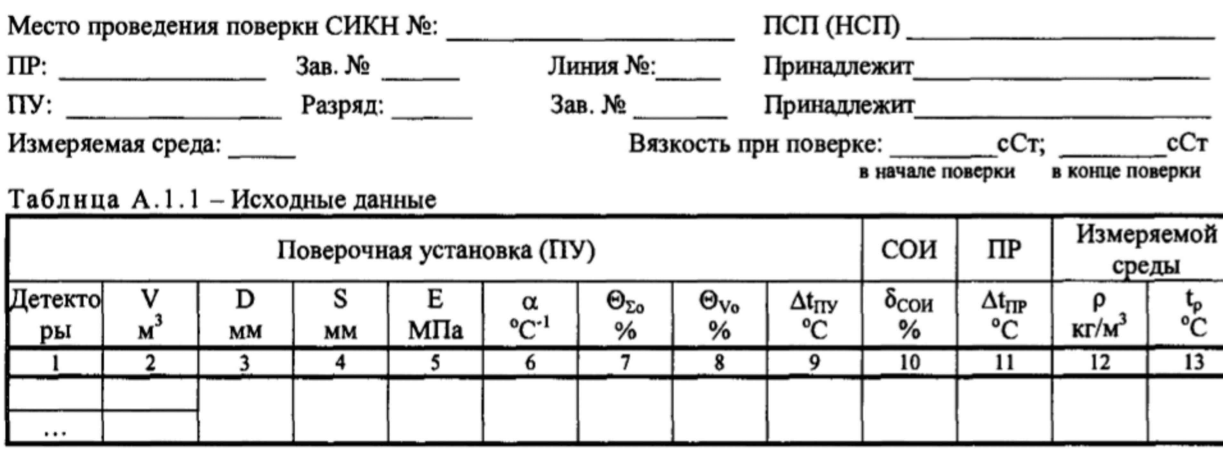

#### Таблица А.1.2 - Результаты измерений

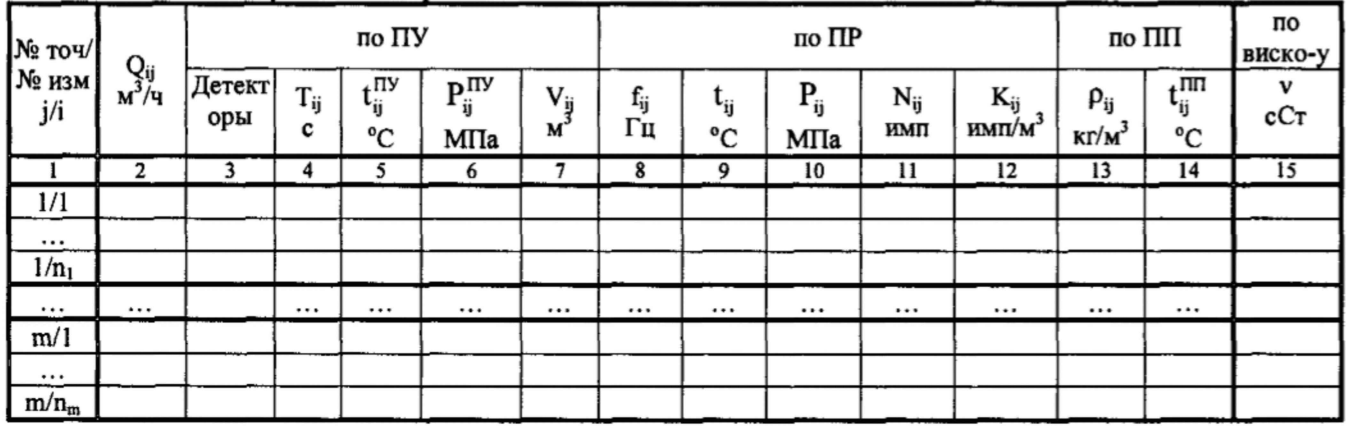

Таблица А.1.3 - Результаты поверки в точках рабочего диапазона

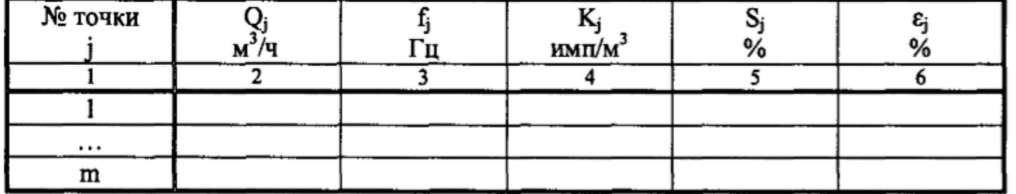

Таблица А.1.4 - Результаты поверки в поддиапазонах

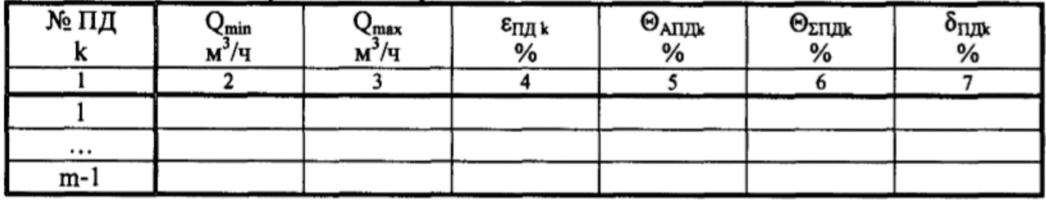

 $\overline{\phantom{a}}$ 

#### У словия заполнения колонок таблиц протокола поверки

А. 1.1 В преамбулу прокола записывают максимальное и минимальное значение вязкости нефти за время поверки, измеренной поточным преобразователем вязкости. В колонку 15 таблицы А.1.2 записывают текущие значения вязкости, измеренные поточным преобразователем вязкости.

При отказе поточного преобразователя вязкости в преамбулу прокола записывают определенные в испытательной лаборатории значения вязкости точечных проб нефти, отобранных в начале и конце поверки. При этом колону 15 таблицы А. 1.2 не заполняют.

А. 1.2 В колонке 1 таблицы A .l.l указывают детекторы калиброванного участка ПУ, для которого определен объем ПУ. Если в свидетельстве о поверке ПУ указаны несколько значений объемов, то указывают расположение детекторов для этих значений объемов в несколько строк,  $(1-3-1, 2-4-2)$ .

А.1.3 Колонку 2 таблицы А.1.1 заполняют в одну строку, если используют одно значением вместимости ПУ. Если используют обе вместимости ПУ, то заполняют в две строки.

А.1.4 В колонку 6 таблицы А.1.1 записывают значения а.

А.1.5 Колонку 7 таблицы А.1.1 заполняют в одну строку при использовании как одной так и обеих вместимостей ПУ.

А.1.6 Колонку 8 таблицы АЛЛ заполняют в одну строку, если используют одно значением вместимости ПУ. Если используют обе вместимости ПУ, заполняют одну строку используя максимальное из значений для двух вместимостей, указанных в свидетельстве о поверке ПУ.

А.1.7 В таблицу А.1.3 заносят результаты вычислений определения МХ ПР в точках рабочего диапазона.

А. 1.8 В таблицу А.1.4 заносят результаты вычислений определения MX ПР в поддиапазонах рабочего диапазона.

# Приложение А.2

(справочное)

# Определение коэффициентов объемного расширения и сжимаемости нефти и коэффициентов расширения и модулей упругости материала стенок ПУ

А.2.1 При наличии в СОИ программы обработки результатов поверки СОИ автоматически определяет по измеренным значениям плотности и температуры нефти коэффициенты объемного расширения ( $\beta$ ) и сжимаемости ( $\gamma$ ) нефти.

А.2.2 При отсутствии автоматической обработки результатов поверки в СОИ коэффициенты объемного расширения и сжимаемости нефти определяют по измеренным значениям плотности и температуры нефти по таблицам Р 50.2.076 - 2010 «ГСИ. Плотность нефти и нефтепродуктов. Методы расчета. Программа и таблицы приведения».

А.2.3 Коэффициенты линейного расширения и модули упругости материала стенок ПУ определяют по таблице А.2.1.

Таблица А.2.1 - Коэффициенты линейного расширения и модули упругости материала стенок ПУ

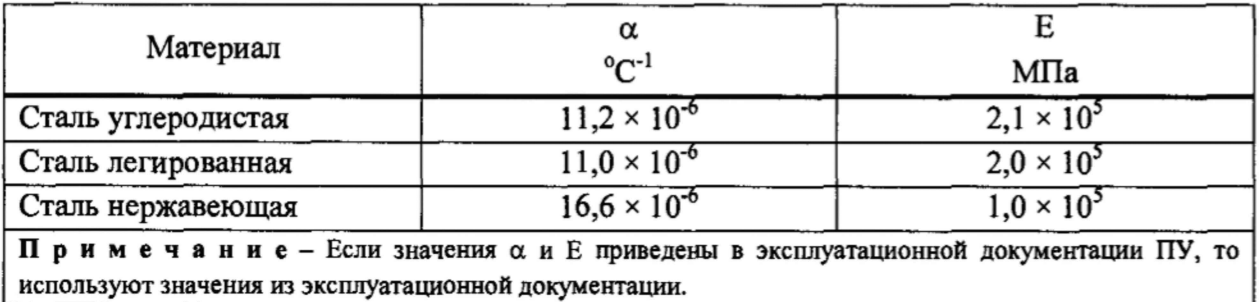

# **Приложение А.З**

## (рекомендуемое)

# **Установление и контроль значения поверочного расхода по показаниям поверяемого ПР**

А.3.1 По окончании предварительного измерения согласно А.6.3.2.1 - А.6.3.2.3 дополнительно регистрируют значение расхода нефти  $(Q_{i0}, M^3/4)$ , измеренного с помощью поверяемого ПР.

А.3.2 Вычисляют коэффициент коррекции расхода ( $k_{i0}^{Q}$ ) для установления и контроля значения поверочного расхода в j-й точке рабочего диапазона по формуле

$$
k_{j0}^{Q} = 1 - \frac{Q_{j0} - Q_{j0}^{IV}}{Q_{j0}^{IV}},
$$
 (A.3.1)

- где  $Q_{i0}$  значение расхода нефти, измеренного ПР, за время предварительного измерения при установлении поверочного расхода в *j*-й точке,  $M^{3}/4$ ;
	- дпу значение расхода нефти, измеренного с помощью ПУ и вычисленного по формуле (А.2), за время предварительного измерения при установлении поверочного расхода в j-й точке, м<sup>3</sup>/ч.

А.3.3 Устанавливают в измерительной линии поверяемого ПР значение поверочного расхода ( $Q_i^{exop}$ , м<sup>3</sup>/ч), контролируя его по расходу, измеряемому с помощью поверяемого ПР, с учетом коэффициента коррекции расхода по формуле

$$
Q_{ij}^{\text{exop}} = k_{j0}^Q \cdot Q_{ij} \,. \tag{A.3.2}
$$

# Приложение А.4

## (рекомендуемое)

# Методика анализа результатов измерений и значения коэффициентов Стьюдента

Для выявления промахов выполняют следующие операции:

А.4.1 Определяют СКО результатов вычислений коэффициентов преобразования в каждой точке рабочего диапазона по формуле

$$
S_{\mathbf{k}j} = \sqrt{\frac{1}{n_j - 1} \cdot \sum_{j=1}^{n_i} (K_{ij} - K_j)^2}
$$
 (A.4.1)

А.4.2 Вычисляют соотношения для наиболее выделяющихся значений (Кнаиб или Кнаим) по формуле

$$
U = \frac{K_{\text{max}} - K_j}{S_{\text{K}}}
$$
 
$$
U = \frac{K_j - K_{\text{max}}}{S_{\text{K}}}
$$
 (A.4.2)

А.4.3 Сравнивают полученные значения «U» с величиной «h», взятой из таблицы А.4.1 для объема выборки «n<sub>i</sub>».

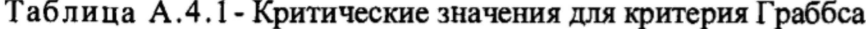

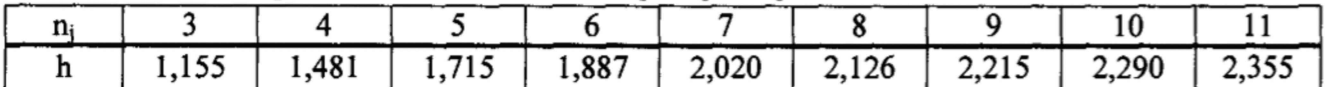

Если U ≥h, то подозреваемый результат исключают из выборки как промах, в противном случае результат не исключают.

Таблица А.4.2 - Значения коэффициентов Стьюдента t0.95

| n:-               |       |       |       |       |        |         |       |       |       |
|-------------------|-------|-------|-------|-------|--------|---------|-------|-------|-------|
| I <sub>0.95</sub> | 3,182 | 2,776 | 2,571 | 2,447 | 12,365 | $2,306$ | 2,262 | 2,228 | 2,179 |

Таблица А.4.3 - Значения коэффициента  $Z_{\Pi/\Pi k}$  в зависимости от отношения  $\Theta_{\Sigma\Pi/\Pi k}/S_{\Pi/\Pi k}$  при доверительной вероятности P = 0,95

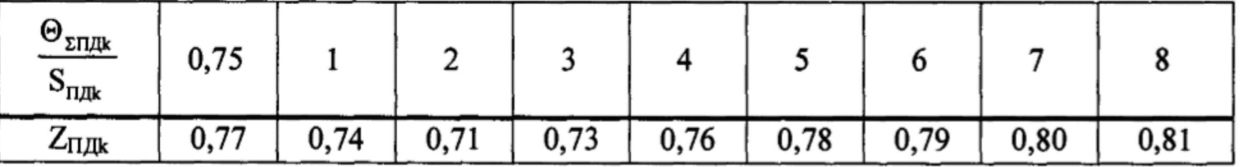

Примечание - Для выбора Z<sub>ПДк</sub> используют значение СКО (S<sub>ПДк</sub>) из ряда значений, вычисленных по формуле (А.11) для каждой точки в к-м поддиапазоне.